# **Matériel et méthodes**

Objekttyp: **Chapter**

Zeitschrift: **Boissiera : mémoires de botanique systématique**

Band (Jahr): **48 (1994)**

PDF erstellt am: **23.05.2024**

#### **Nutzungsbedingungen**

Die ETH-Bibliothek ist Anbieterin der digitalisierten Zeitschriften. Sie besitzt keine Urheberrechte an den Inhalten der Zeitschriften. Die Rechte liegen in der Regel bei den Herausgebern. Die auf der Plattform e-periodica veröffentlichten Dokumente stehen für nicht-kommerzielle Zwecke in Lehre und Forschung sowie für die private Nutzung frei zur Verfügung. Einzelne Dateien oder Ausdrucke aus diesem Angebot können zusammen mit diesen Nutzungsbedingungen und den korrekten Herkunftsbezeichnungen weitergegeben werden.

Das Veröffentlichen von Bildern in Print- und Online-Publikationen ist nur mit vorheriger Genehmigung der Rechteinhaber erlaubt. Die systematische Speicherung von Teilen des elektronischen Angebots auf anderen Servern bedarf ebenfalls des schriftlichen Einverständnisses der Rechteinhaber.

#### **Haftungsausschluss**

Alle Angaben erfolgen ohne Gewähr für Vollständigkeit oder Richtigkeit. Es wird keine Haftung übernommen für Schäden durch die Verwendung von Informationen aus diesem Online-Angebot oder durch das Fehlen von Informationen. Dies gilt auch für Inhalte Dritter, die über dieses Angebot zugänglich sind.

Ein Dienst der ETH-Bibliothek ETH Zürich, Rämistrasse 101, 8092 Zürich, Schweiz, www.library.ethz.ch

### **http://www.e-periodica.ch**

# 2. Matériel et méthodes

# 2.1. RÉCOLTE DES INFORMATIONS

Comme .la plupart des travaux monographiques traitant de régions peu connues, les informations sont collectées surtout <sup>à</sup> partir d'échantillons d'herbier. Nous avons pourtant tenté de récolter du matériel frais. Nos études <sup>à</sup> Jenaro Herrera, en Amazonie péruvienne, nous ont permis d'approcher Ilex vismiifolia. C'est la seule espèce péruvienne que nous ayions pu voir in vivo au Pérou. Durant d'autres voyages en Amérique du Sud concernant d'autres projets de recherche, nous avons eu la chance de pouvoir observer I. blanchetii, I. theezans, I. psammophila, etc., à Baya au Brésil; I. guyanensis en Guyane française; I. brevicuspis et I. paraguariensis au Paraguay, ainsi qu'I. macfadyenii à Cuba. D'autre part, l'observation de notre I. aquifolium européen ne fut pas sans intérêt, vu l'étonnante homogénéité de bien des caractères dans l'ensemble du genre. Il n'en reste pas moins que l'observation de ce genre dans le terrain est particulièrement hasardeuse: ce taxon largement dispersé en Amérique néotropicale est rarement grégaire bien qu'il existe de notables exceptions (/. paraguariensis par exemple). Différents collecteurs chevronnés nous ont chaque fois conforté dans ce sens lorsque nous leur parlions de nos recherches.

Un des buts de cet ouvrage sur les Ilex péruviens est de servir de base à l'élaboration d'un traitement pour les Aquifoliaceae néotropicales pour "Flora Neotropica". Nous avons donc toujours pris garde à ce que toutes nos observations, toutes les structures que nous mettions en place puissent être utilisées dans cette optique sans aucune modification. Ces considérations nous éloignaient donc de plus en plus du Pérou pour nous réorienter sur un travail faisant appel pour l'essentiel au matériel d'herbier.

Pour ce faire, nous avons demandé en prêt ou consulté les échantillons d'Ilex des herbiers suivant: AAU, AMAZ, B, BM, BR, CAY, COL, CUZ, F, G, GOET, K, P, M, MO, MOL, NY, S, U, US, USM, W. Il est difficile de consulter les échantillons d'herbiers péruviens, car ces institutions refusent de nous envoyer leur matériel par la poste, <sup>à</sup> cause de l'insécurité de l'envoi. Nous avons pu malgré cela avoir accès <sup>à</sup> quelques échantillons-types fondamentaux des deux plus importants herbiers péruviens: USM et MOL, ainsi que CUZCO, grâce <sup>à</sup> nos très bonnes relations avec Intercoopération, organisme suisse de coopération technique, dont certains collaborateurs se sont chargés du transport de ce matériel. Nous avons personnellement consulté le matériel de I'UNAP (AMAZ), <sup>à</sup> Iquitos.

#### 2.2. MICROSCOPIE OPTIQUE

Les observations concernant la gamopétalie ont nécessité des préparations pour la microscopie optique. Les objets sont réhydratés le cas échéant, puis préparés pour être mis dans des blocs de paraffine. Ces blocs sont débités au microtome en fine lamelles, celles-ci disposées ensuite sur des lames de verre. La paraffine est enlevée et les lames sont colorées et préparées pour l'observation.

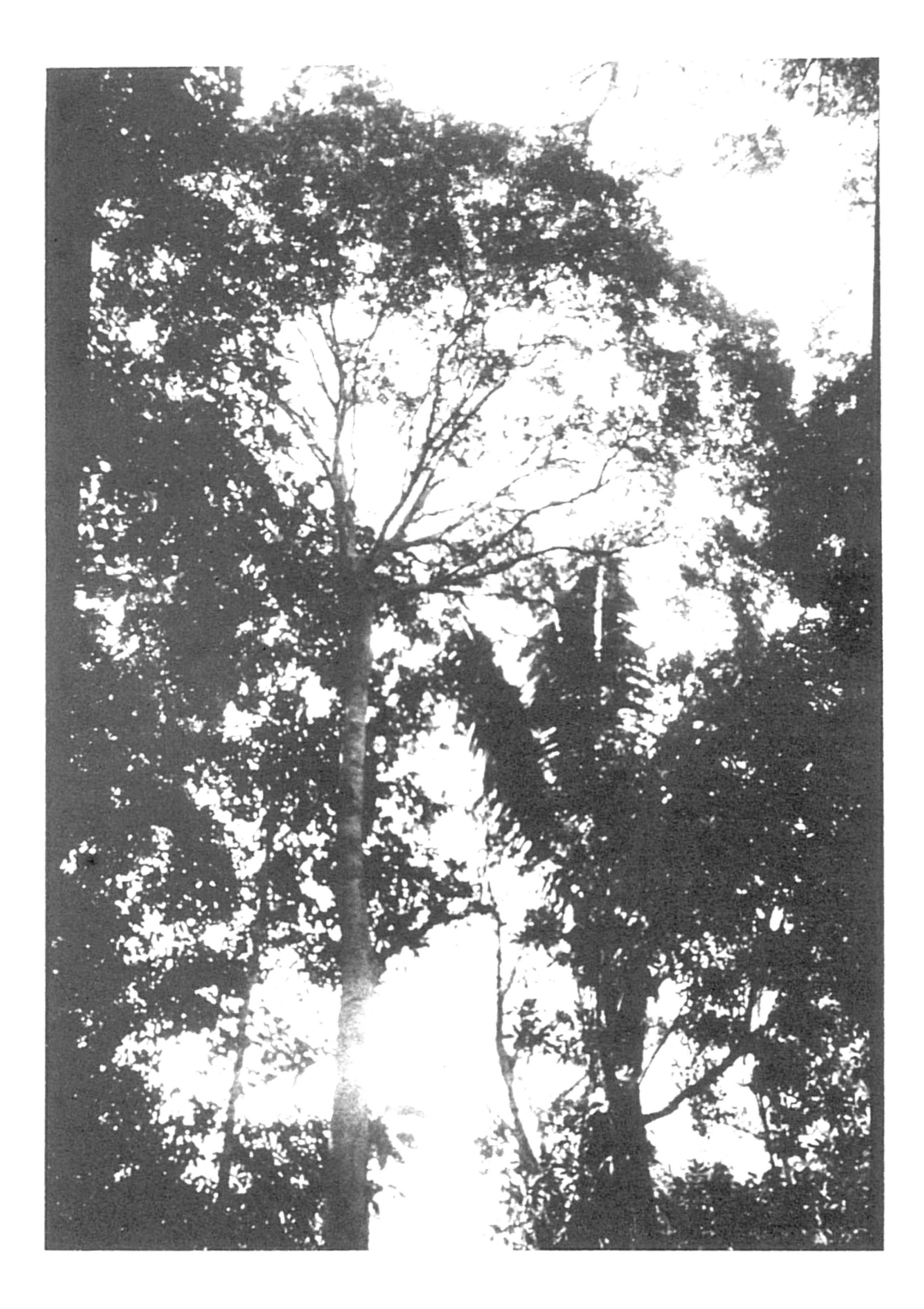

Figure 1. – Photo d'*Ilex vismiifolia* Reissek, prise dans l'Arboretum de Jenaro Herrera (Amazonie péruvienne). L'arbre mesure 25 à 30 m de hauteur.

# 2.3. MICROSCOPIE ÉLECTRONIQUE À BALAYAGE (MEB)

Le matériel sec <sup>a</sup> été prélevé sur des échantillons modernes de l'herbier de G, et réhydraté par cuisson quelques minutes dans une solution dite "de Simone Vautier".

Le matériel vivant <sup>a</sup> été conservé dans une solution de FAA.

Pour déshydrater nos objets par sublimation, nous avons utilisé la méthode appelée "Peldri II". "Peldri II" est un composé fluorocarboné qui remplace avantageusement la méthode du point critique. "Peldri II" est solide <sup>à</sup> température ambiante et fond <sup>à</sup> partir de 23,8°C. La température de travail idéale se situe entre 30 et 40°C. Plus haut, le produit se dégrade. La sublimation est obtenue en abaissant la température du produit et de l'objet <sup>à</sup> une valeur inférieure <sup>à</sup> 23°C pour solidifier celui-là et en plaçant l'objet dans un dessiccateur muni d'une pompe <sup>à</sup> vide. -

Les objets sont ensuite observés au Microscope Electronique <sup>à</sup> Balayage.

# 2.4. LANGAGE DELTA

En botanique systématique, nous utilisons actuellement l'informatique sur 4 plans: 1) le stockage des données (bibliographie, specimina visa, descriptions de caractères); 2) l'aide <sup>à</sup> la détermination et <sup>à</sup> la recherche d'informations; 3) le traitement statistique des données et 4) des traitements particuliers (par. ex. cladistique).

Le système DELTA (DEscription Language for TAxonomy) est un format standardisé permettant d'effectuer des descriptions taxonomiques codées. Il couvre les points 1), 2) et partiellement 4) (en offrant des passerelles vers d'autres logiciels: HENNIG86, PAUP, etc.). Nous avons comblé la lacune du point 3) en extrayant des fichiers DELTA, grâce <sup>à</sup> un simple programme que nous avons écrit en QBasic, des données pouvant être reprises par des logiciels effectuant des traitements statistiques (voir chapitre suivant).

Le système de codage proposé permet de présenter les données de différentes manières. Elles peuvent être ainsi utilisées pour des destinations très différentes. On peut produire des descriptions dites "en langage naturel", c'est-à-dire les descriptions habituelles de n'importe quelle monographie ou flore, mais aussi des clés de déterminations traditionnelles, des matrices pour des traitements phénétiques ou cladistiques des données. Mais le principal avantage du système est de fournir des clés électroniques de détermination dites "polyclaves". Ainsi les entrées dans les clés sont multiples. Nous ne donnons comme information que ce que nous connaissons. L'absence d'un caractère n'empêche pas d'obtenir au minimum un groupe d'espèce répondant <sup>à</sup> la description de l'échantillon. Un autre avantage du système est de rendre les clés dynamiques. Un taxon nouvellement décrit (codé) est (presque) immédiatement intégré.

#### Description élémentaire du système

Le système DELTA est développé par le M. Dallwitz, de la "Division of Entomology, Commonwealth Scientific an Industrial Research Organisation (CSIRO)", <sup>à</sup> Canberra, Australie. Il fonctionne sur MS-DOS et VMS. M. Dallwitz nous <sup>a</sup> confié la traduction française du module d'interrogation et de détermination interactives: INTKEY.

Ce système est très souple. Trois fichiers de base sont nécessaires: CHARS, SPECS et ITEMS. Ces fichiers sont édités avec un simple éditeur de texte en ASCII, sans formatage de texte. On définit dans CHARS les caractères et les états qu'ils peuvent prendre. SPECS permet de spécifier certaines valeurs pour ces caractères: leur nombre, le nombre d'états pour chaque caractère, leur type, etc. On décrit dans ITEMS les taxons en les codant selon ce qui <sup>a</sup> été défini dans CHARS et SPECS.

Puis le système est formé de cinq modules CONFOR, DELFOR, KEY, INTKEY et DIST. Les deux premiers vont manipuler les trois fichiers de bases directement. Les trois derniers utilisent des fichiers produit par le premier. Les commandes appliquées <sup>à</sup> ces modules sont aussi écrites en ASCII dans de petits fichiers qu'on déclare <sup>à</sup> la suite du module auquel ils s'appliquent.

L'avantage fondamental de ce système est la possibilité de créer tous les paramètres de base en relation avec sa recherche. Le chercheur construit lui-même toute la description et toutes les clés. On peut travailler <sup>à</sup> n'importe quel niveau taxonomique. Le fait d'avoir conçu toute l'architecture <sup>à</sup> partir des trois fichiers décrits plus haut permet par exemple d'exporter facilement dans une autre langue des descriptions ou des clés. Tous les caractères étant codés mathématiquement, il suffit de traduire le fichier CHARS dans la langue désirée, puis de lancer les programmes de détermination interactive, de production de clés, ou de description dite "en langage naturel". Outre l'intérêt d'avoir des descriptions qui prennent systématiquement tous les caractères désirés, on peut aussi faire mettre en évidence les caractères dits "diagnostiques", c'est-à-dire ceux qui sont les plus caractéristiques ou déterminants du taxon considéré. Dans les descriptions des espèces péruviennes qui suivent, ces caractères "diagnostiques" sont écrits en italique.

Tous ces documents électroniques sont disponibles sur demande auprès de l'auteur, aux Conservatoire et Jardin botaniques de la Ville de Genève, dans une disquette au format IBM compatible.

Mais nous ne voulons pas nous livrer <sup>à</sup> une description fastidieuse d'un système en constante évolution, et nous invitons le lecteur <sup>à</sup> consulter la dernière version de DELTA. Elle peut être obtenu via FTP à l'adresse MUSE.BIO.CORNELL.EDU, répertoire \pub\delta\msdos. On trouvera aussi des informations générales sur le système dans DALLWITZ (1980, 1993).

# 2.5. LOGICIELS INFORMATIQUES

Nous avons tenu <sup>à</sup> avoir un paragraphe particulier consacré <sup>à</sup> l'informatique. En effet, <sup>à</sup> côté du langage DELTA décrit précédemment, il n'est pas un domaine de ce travail qui ne dépende directement de l'outil informatique, pour lequel l'apprentissage <sup>a</sup> été long. Mais nous espérons qu'il nous fera gagner beaucoup de temps pour le traitement des Aquifoliaceae pour "Flora Neotropica". Nous avons tout d'abord développé deux bases de données relationnelles avec le logiciel PARADOX 3.0, puis PARADOX POUR WINDOWS, avec lesquels nous avons organisé notre bibliographie et nos specimina visa. Les données relatives aux taxons ont été codées avec le traitement de texte de DOS (EDIT) pour être utilisées par DELTA. Nous avons écrit un petit programme en QBasic qui nous permet de reprendre les données des fichiers sources de DELTA afin de les formater selon nos besoins pour être traitées par un tableur, en l'occurrence EXCEL 4.0, et par un logiciel de traitement statistique, STATGRAPH. Les graphiques issus de ces deux logiciels sont électroniquement intégrés au texte. Les données sur la distribution des taxons

(longitude et latitude) ont été extraites de notre base de données pour être directement reprises par le logiciel de dessin développé sur AUTOCAD 10.0 aux CJB. Les cartes produites par ce logiciel sont électroniquement intégrées au texte. Le texte est écrit avec le traitement de texte WORD POUR WINDOWS 2.0c, puis WORD 6.0. La bibliographie est extraite de la base de données et intégrée électroniquement au texte. Les dessins des espèces effectués par Maya Mossaz ont été passés au scanner, afin de pouvoir être consultés électroniquement par les utilisateurs d'INTKEY, le module de détermination de DELTA.

Nos bases de données ne seraient en aucun cas distribuables, car elles ne sont pas documentées et nécessitent quelques "bricolages" pour obéir <sup>à</sup> toutes les attentes. Elles ont pourtant le mérite d'exister, et nous ont permis d'avancer rapidement dans notre travail. Elles répondent exactement <sup>à</sup> nos besoins. A ce jour, dépassant largement le cadre de cette thèse, notre base de données des specimina visa compte près de 3000 enregistrements. Elles nous permettent d'envisager le traitement de plus de 300 taxons avec sérénité.